## Comparing Fractions **Answers**

Write <, >, or = in the box to make the equation correct.

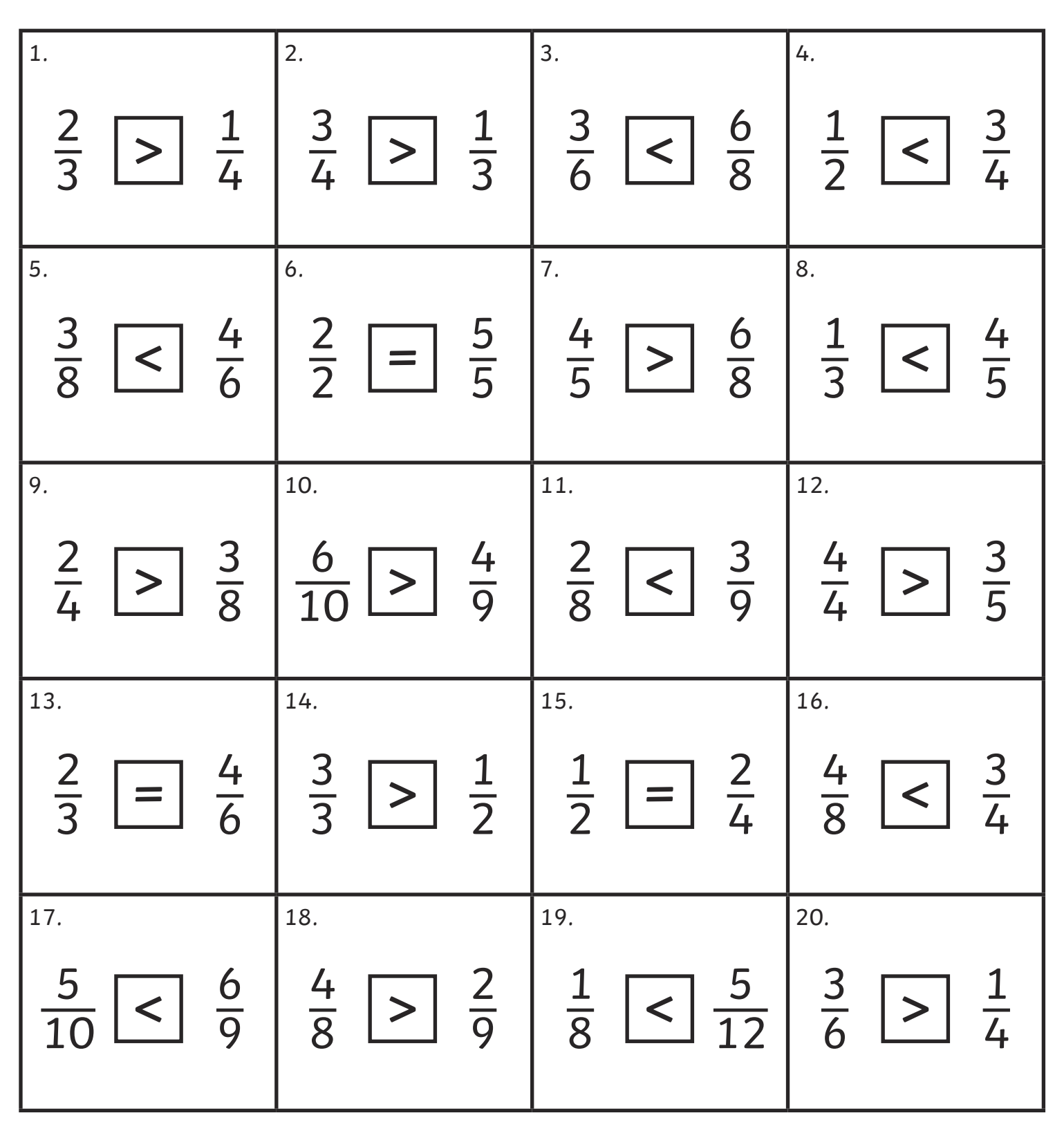

## **Comparing Fractions**

Write <, >, or = in the box to make the equation correct.

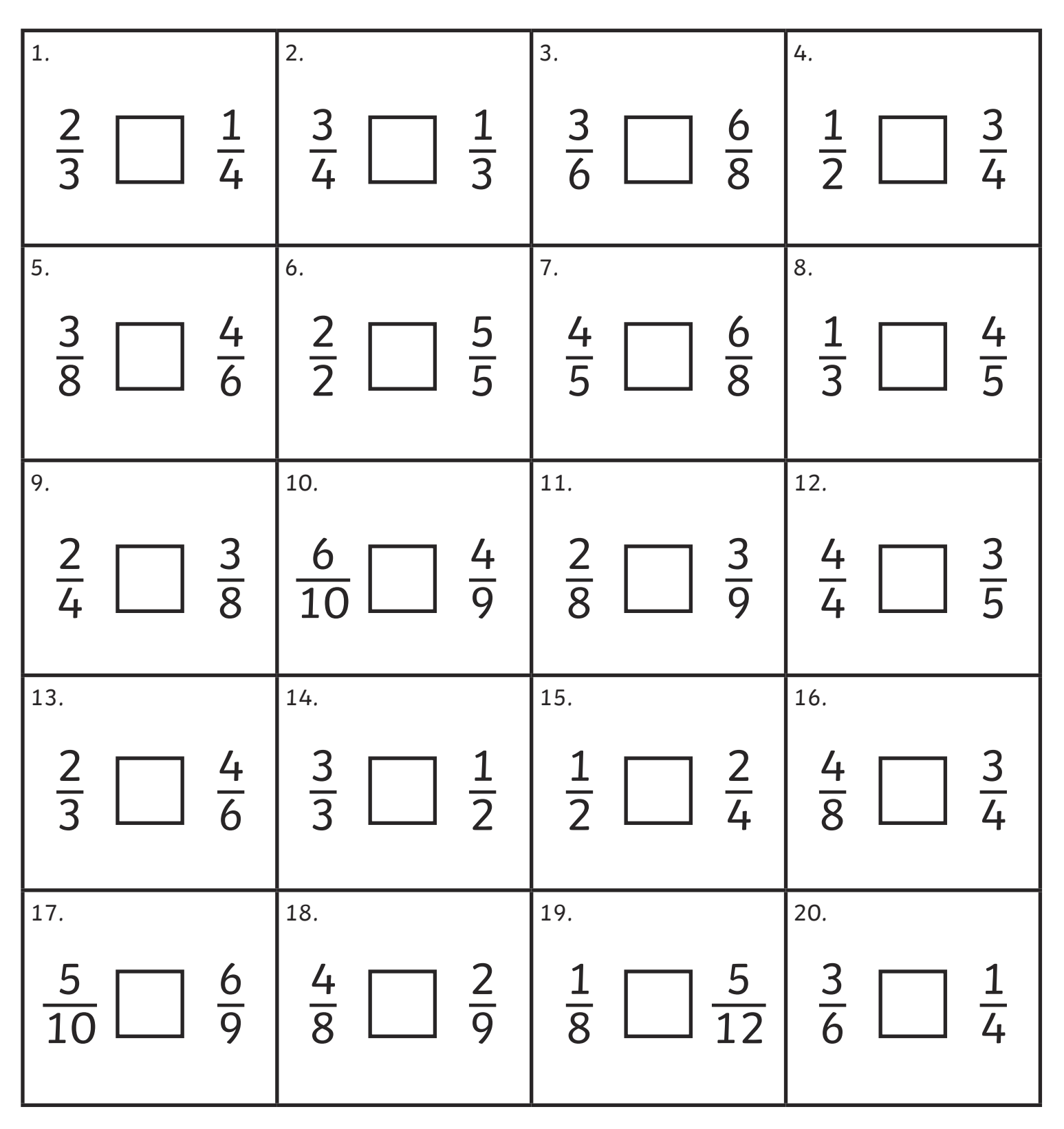

## **Comparing Fractions**

Write <, >, or = in the box to make the equation correct.

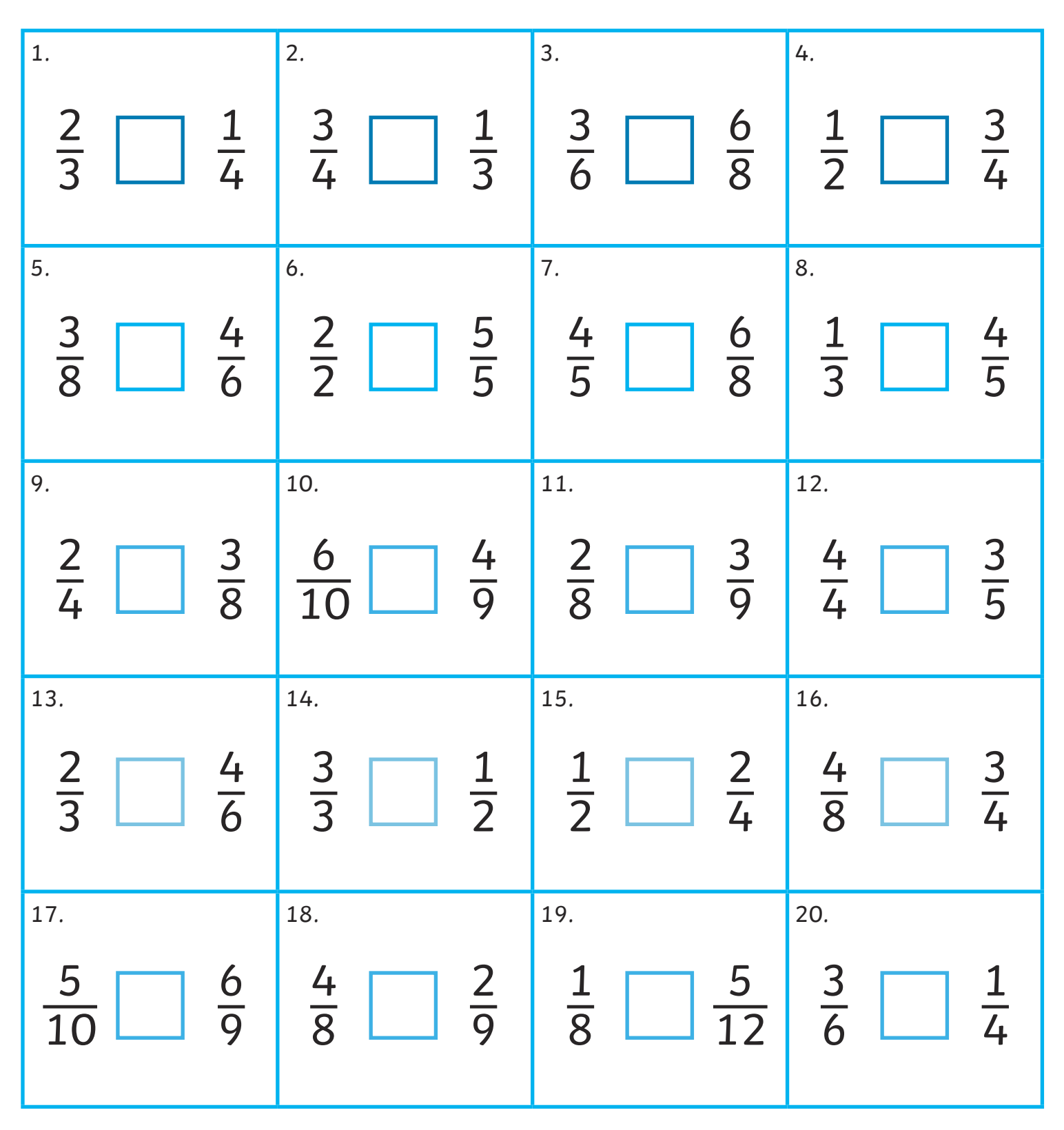